## **NAME**

Benchmark - benchmark running times of Perl code

## **SYNOPSIS**

```
use Benchmark qw(:all) ;
timethis ($count, "code");
# Use Perl code in strings...
timethese($count, {
' Name1' => ' ... code1...',
'Name2' => '...code2...',
});
# ... or use subroutine references.
timethese($count, {
'Name1' => \text{sub} \{ ... \text{code1} ... \},
'Name2' => sub { ... code2... },
});
# cmpthese can be used both ways as well
cmpthese($count, {
'Name1' => '...code1...',
'Name2' => '...code2...',
});
cmpthese($count, {
'Name1' => sub { ... code1 ... },
'Name2' => sub { ... code2... },
});
# ...or in two stages
$results = timethese($count,
{
'Name1' => sub { ... code1 ... },
'Name2' => sub \{ ...code2... \},
},
'none'
);
cmpthese( $results ) ;
$t = timeit($count, '...other code...')
print "$count loops of other code took:",timestr($t),"\n";
$t = countit($time, '...other code...')
$count = $t->iters ;print "$count loops of other code took:", timestr($t), "\n";
# enable hires wallclock timing if possible
use Benchmark ':hireswallclock';
```
# **DESCRIPTION**

The Benchmark module encapsulates a number of routines to help you figure out how long it takes to execute some code.

timethis - run a chunk of code several times

timethese - run several chunks of code several times

cmpthese - print results of timethese as a comparison chart

timeit - run a chunk of code and see how long it goes

countit - see how many times a chunk of code runs in a given time

### **Methods**

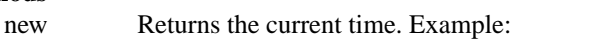

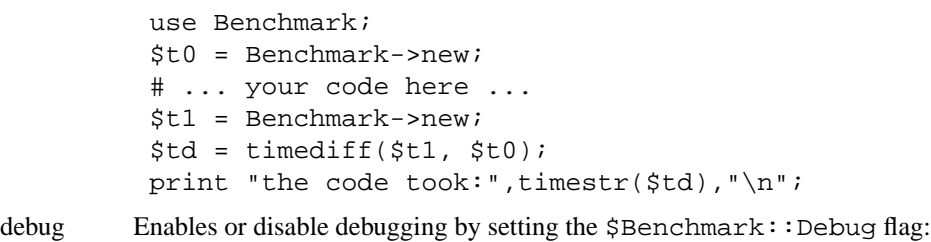

```
Benchmark->debug(1);
$t = timeit(10, ' 5 ** $Global ');Benchmark->debug(0);
```
iters Returns the number of iterations.

### **Standard Exports**

The following routines will be exported into your namespace if you use the Benchmark module:

#### timeit(COUNT, CODE)

Arguments: COUNT is the number of times to run the loop, and CODE is the code to run. CODE may be either a code reference or a string to be eval'd; either way it will be run in the caller's package.

Returns: a Benchmark object.

## timethis ( COUNT, CODE, [ TITLE, [ STYLE ]] )

Time COUNT iterations of CODE. CODE may be a string to eval or a code reference; either way the CODE will run in the caller's package. Results will be printed to STDOUT as TITLE followed by the times. TITLE defaults to ''timethis COUNT'' if none is provided. STYLE determines the format of the output, as described for *timestr()* below.

The COUNT can be zero or negative: this means the *minimum number of CPU seconds* to run. A zero signifies the default of 3 seconds. For example to run at least for 10 seconds:

timethis(-10, \$code)

or to run two pieces of code tests for at least 3 seconds:

timethese(0,  $\{ test1 => '...', test2 => '...'\}$ )

CPU seconds is, in UNIX terms, the user time plus the system time of the process itself, as opposed to the real (wallclock) time and the time spent by the child processes. Less than 0.1 seconds is not accepted (-0.01 as the count, for example, will cause a fatal runtime exception).

Note that the CPU seconds is the **minimum** time: CPU scheduling and other operating system factors may complicate the attempt so that a little bit more time is spent. The benchmark output will, however, also tell the number of  $\frac{1}{5}$  code runs/second, which should be a more interesting number than the actually spent seconds.

Returns a Benchmark object.

### timethese ( COUNT, CODEHASHREF, [ STYLE ] )

The CODEHASHREF is a reference to a hash containing names as keys and either a string to eval or a code reference for each value. For each (KEY, VALUE) pair in the CODEHASHREF, this routine will call

timethis(COUNT, VALUE, KEY, STYLE)

The routines are called in string comparison order of.KEY

The COUNT can be zero or **get**ive, see timethis().

Returns a hash reference of Benchmark objects, hame.

timediff ( T1, T2 )

Returns the difference between two Benchmark times as a Benchmark object suitable for passing to timestr().

## timestr ( TIMEDIFF, [ STYLE, [ FORMAT ] ] )

Returns a string that formats the times in the TIMEDIFF object in the requested STYLE. TIMEDIFF is expected to be a Benchmark object similar to that returned by timedif

STYLE can be ay of 'all', 'none', 'noc', 'nop' or 'auto'. 'all' sho ws each of the 5 times available ('wallclock' time, user time, system time, user time of children, and system time of children). 'noc' shows all except the two children times. 'nop' shows only wallclock and the two children times. 'auto' (the datilt) will act as 'all' unless the children times are both zero, in which case it acts as 'noc'. 'none' prents output.

FORMAT is the printf(3)-style format speciŒer (without the leading '%') to use to print the times. It deaults to '5.2f'.

## Optional Exports

The following routines will be reported into your namespace if you speciCEcally ask the behimported:

## clearcache ( COUNT )

Clear the cached time for COUNT rounds of the null loop.

### clearallcache ( )

Clear all cached times.

#### cmpthese ( COUNTCODEHASHREF [ STYLE ] )

## cmpthese (RESUILSHASHREF, STYLE ])

Optionally calls timethese(), then outputs comparison chart. This:

cmpthese( $-1$ ,  $\{a = > "++\$i", b = > \$\$i" = 2"\}$ );

outputs a chart like:

Rate b a b 2831802/s -- -61% a 7208959/s 155% --

This chart is sorted from silowest to fastest, and shows the percent speed feitence between each pair of tests.

cmpthese can also be passed the data structure that timethese() returns:

 $S$ results = timethese $(-1,$  ${ a = > "++\$i", b = > "\$i" = 2" }$ ; cmpthese( \$results );

in case you want to see both sets of results. If the Œrgatin and is an unblessed hash reference, that is RESUSHASHREF; otherwise that is COUNT

Returns a reference to an ARRA frows, each row is an ARRAY of cells from the above chart, including labels. This:

my  $$rows =$  cmpthese( $-1$ ,  ${ a = > ++ $i , b = > $i^* = 2 }, "none";$  returns a data structure dik

```
[
[ , Rate, b, a ],
[ b, 2885232/s, --, -59% ],
[a, 7099126/s, 146\%, -- ],
]
```
NOTE: This result value difers from previous versions, which returned the timethese() result structure. If you ant that, just use the two statement timethese...cmpthese idiom shown above.

Incidentally note the griance in the resultatues between the two examples; this is typical of benchmarking. If this were a real benchmark, you who probably want to run a lot more iterations.

countit(TIME, CODE)

Arguments: TIME is the minimum length of time to run CODE, faind CODE is the code to run. CODE may be either a code reference or a string to be either way it will be run in the caller's package.

TIME is not negative. countit() will run the loop many times to calculate the speed of CODE before running it for TIME. The actual time run for will usually be greater than TIME due to system clock resolution, sositbest to look at the number of iterationsidied by the times that you are concerned with, not just the iterations.

Returns: a Benchmark object.

disablecache ( )

Disable caching of timings for the null loop. This will force Benchmark to recalculate these timings for each ne piece of code timed.

enablecache ( )

Enable caching of timings for the null loop. The time taken COUNT rounds of the null loop will be calculated only once for eachfeifent COUNT used.

timesum ( T1, T2 )

Returns the sum of twe Benchmark times as a Benchmark object suitable for passing to timestr().

:hir eswallclock

If the Time::HiResmodule has been installed, you can specify the special tag :hireswallclock for Benchmark (if Time:: HiResis not available, the tag will be silently ignored). This tag will cause the wallclock time to be measured in microseconds, instead of interseconds. Note though that the speed computations are still conducted in CPU time, nat wock time.

# Benchmark [Object](http://chuzzlewit.co.uk/WebManPDF.pl/man:/3/Time::HiRes)

Many of the f[unctions in t](http://chuzzlewit.co.uk/WebManPDF.pl/man:/3/Time::HiRes)his module return a Benchmark object, or in the case of timethese(), a reference to a hash, the lwes of which are Benchmark objects. This is useful if yout to store or further process results from Benchmark functions.

Internally the Benchmark object holds timing lives, described in NOTES' below. The following methods can be used to access them:

cpu\_p

Total CPU (User + System) of the main (parent) process.

cpu\_c

Total CPU (User + System) of purhildren processes.

cpu\_a

Total CPU of parent and anchildren processes.

real Real elapsed time ''wallclock seconds''.

iters

Number of iterations run.

The following illustrates use of the Benchmark object:

 $$result = timethis(100000, sub_{...}, \cdot)$ ; print "total CPU = ", \$result->cpu\_a, "\n";

## **NOTES**

The data is stored as a list of values from the time and times functions:

(\$real, \$user, \$system, \$children\_user, \$children\_system, \$iters)

in seconds for the whole loop (not divided by the number of rounds).

The timing is done using *time(3)* and *times(3)* .

Code is executed in the caller's package.

The time of the null loop (a loop with the same number of rounds but empty loop body) is subtracted from the time of the real loop.

The null loop times can be cached, the key being the number of rounds. The caching can be controlled using calls like these:

```
clearcache($key);
clearallcache();
disablecache();
enablecache();
```
Caching is off by default, as it can (usually slightly) decrease accuracy and does not usually noticeably affect runtimes.

### **EXAMPLES**

For example,

```
use Benchmark qw( cmpthese ) ;
$x = 3;cmpthese(-5, {
a => sub{sx*sx},
b => sub{\s x * * 2},
} );
```
outputs something like this:

```
Benchmark: running a, b, each for at least 5 CPU seconds...
Rate b a
b 1559428/s -- -62%
 a 4152037/s 166% --
while
```
use Benchmark qw( timethese cmpthese ) ;  $Sx = 3;$  $\text{sr} = \text{time}$ these( -5, {  $a$  =>  $sub{sx*sx},$  $b \implies \text{sub}\{\text{sx}^{**}2\}$ , } ); cmpthese \$r;

outputs something like this:

Benchmark: running a, b, each for at least 5 CPU seconds... a: 10 wallclock secs ( 5.14 usr + 0.13 sys = 5.27 CPU) @ 3835055.60/s (n=20210743) b: 5 wallclock secs ( 5.41 usr + 0.00 sys = 5.41 CPU) @ 1574944.92/s (n=8520452) Rate b a b 1574945/s -- -59% a 3835056/s 144% --

# INHERIT ANCE

Benchmark inherits from no other class cept of course for Exporter

# CAVEATS

Comparing wal'd strings with code references will givou inaccurate results: a code reference will wsho a slightly slower execution time than the equailent eal'd string.

The real time timing is done using  $e(2)$  and the granularity is therefore only one second.

Short tests may produce gative Œgures because perl can appear coldarger to recute the empty loop than a short test; try:

timethis(100,1);

The system time of the null loop might be slightly more than the system time of the loop with the actual code and therefore the fulfrence might end up being  $< 0$ .

## SEE ALSO

Devel::NYTProf - a Perl code proŒler

## AUTHORS

Jarklo Hietaniemi <jhi@iki.CE>, in Bunce <Tm.Bunce@igco.uk>

# MODIFICA TION HIST ORY

September 8th, 1994; by millionce.

March 28th, 1997; by Hugoam der Sanden: added support for code references and the already documented 'debug' method; reamped documentation.

April 04-07th, 1997: by Jarkk Hietaniemi, added the run-foome-time functionality

September1999; by Barrie Slaymak: math Ces and accura cand efEcienc tweaks. Added cmpthese(). A result is now returned from timethese(). Exposed countit(as(wunfor()).

December 2001; by Nicholas Clark: maktimestr() recognise the style 'none' and return an empty string. If cmpthese is calling timethese, neak pass the style in. (so that 'none' will suppress output). Nak b new dump its debgging output to STDERR, to be consistent with engthing else. All bags found while writing a regression test.

September2002; by Jarka Hietaniemi: add ':hiresallclock' special tag.

February 2004; by Chia-liang Kao: make mpthese and timestr use time statistics for children instead of parent when the style is 'nop'.

November 2007; by Christophe Grosjean: maximpthese and timestr compute time consistently with style argument, deault is 'all' not 'noc' any more.